(2021年度 北海道キャリアパス支援研修事業)

一般社団法人 札幌市介護支援専門員連絡協議会

# **事例研究研修会**

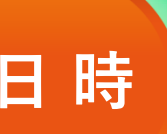

研修

内容

## 2022年 日時 2月23日 水·祝 13:00-15:00

**ZOOMでのオンライン形式で開催**

**※参加費:無料**

参加定員:100名(定数を満たした時点で申し込みを締め切ります)

# **ケアマネジメント・ケアマネジャーの 質の向上に向けた事例研究**

**講 師:畑 亮輔 先生(北星学園大学 准教授)**

**対象者:**

**北海道の介護支援専門員/主任介護支援専門員**

参加者には研修テキストとして右の書籍を配布します。

#### **「相談援助職のための事例研究入門**

**文章・事例・抄録の書き方とプレゼンテーション 」** 一般社団法人日本ケアマネジメント学会認定ケアマネジャーの会=監修<br>福富昌城、白木裕子=編著 中央法規出版株式会社 発行 中央法規出版株式会社 | 発行

#### 参加申し込み

研修会参加のお申込みは札幌市介護支援専門員 連絡協議会研修予約システムよりお願い致します [URL:https://sapporo-cmrenkyo.jp/](https://sapporo-cmrenkyo.jp/) (札幌ケアマネ連協 でも検索可能)

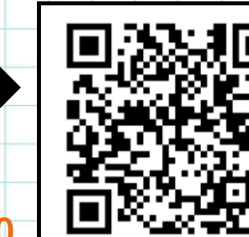

相談援助職の ための

 $\sqrt{2}$ 

事例研究入門

杞

■ 福富昌城 -白木裕子説定ケアマネジャーの会話をクアマネジャーの会員 日本クライネジメント学会

申込期間 **2022年1月20日(木)9:00~2月13日(日)17:00**

 $\stackrel{\scriptscriptstyle \rm *BBVAB}{=\!\!=\!\!=\!\!} \texttt{TEL:} 011$ -792-1811

一般社団法人 札幌市介護支援専門員連絡協議会 事務局

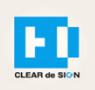

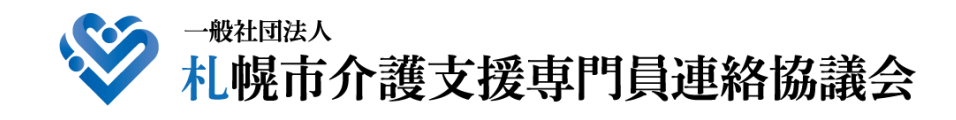

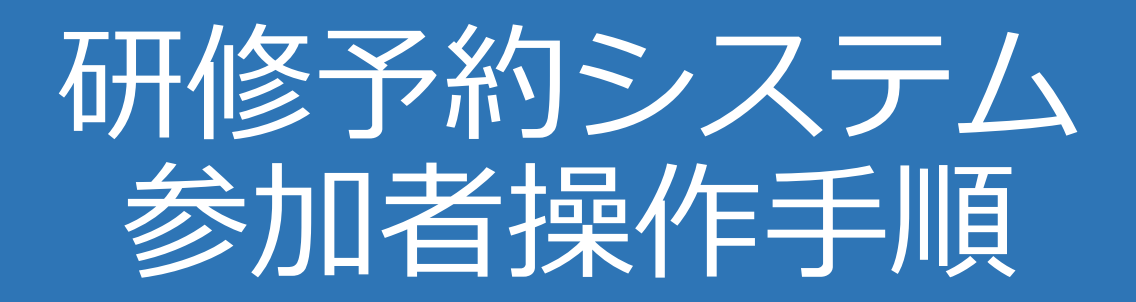

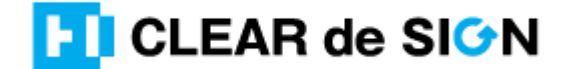

Ver2.2 2022・01・17

#### **札幌市介護支援専門員連絡協議会ホームページ トップ**

#### 研修申込を開始します。

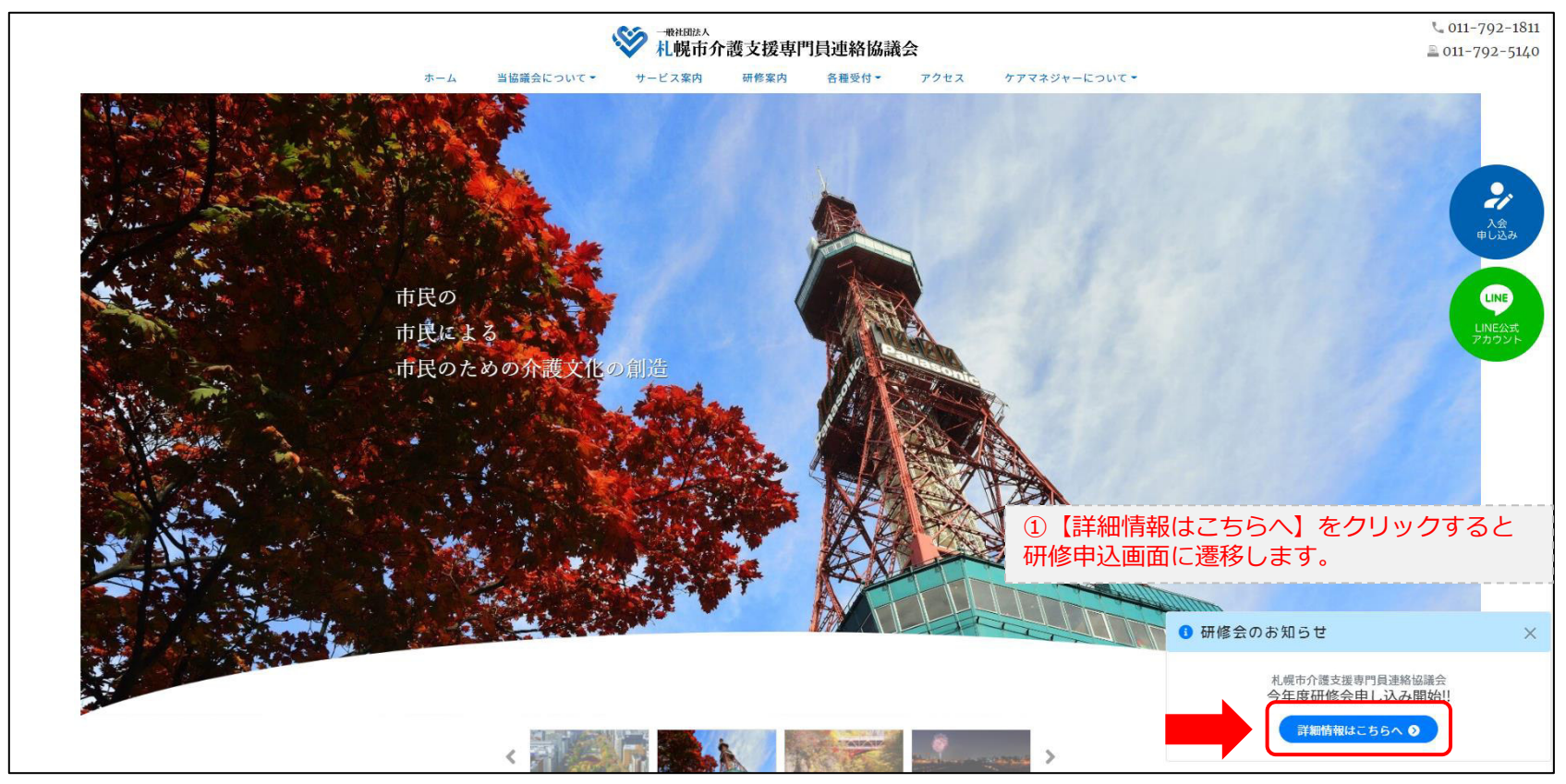

#### **研修申込システム > 一覧**

受講する研修を選択します。

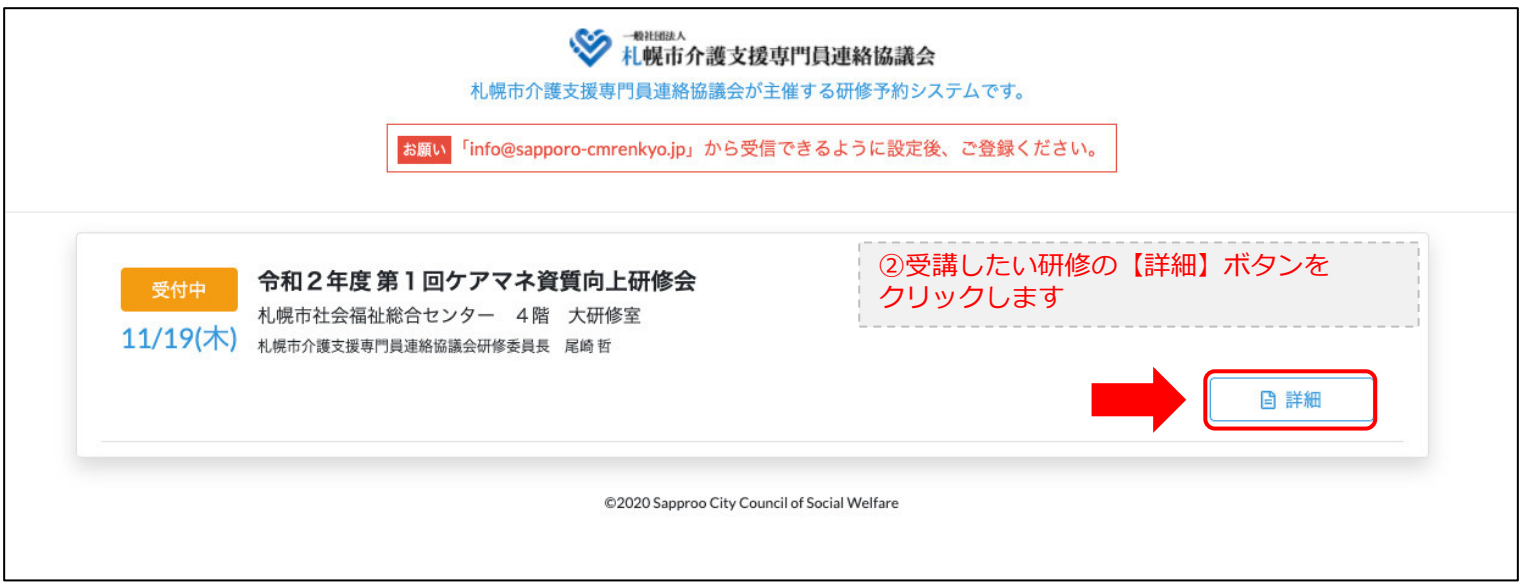

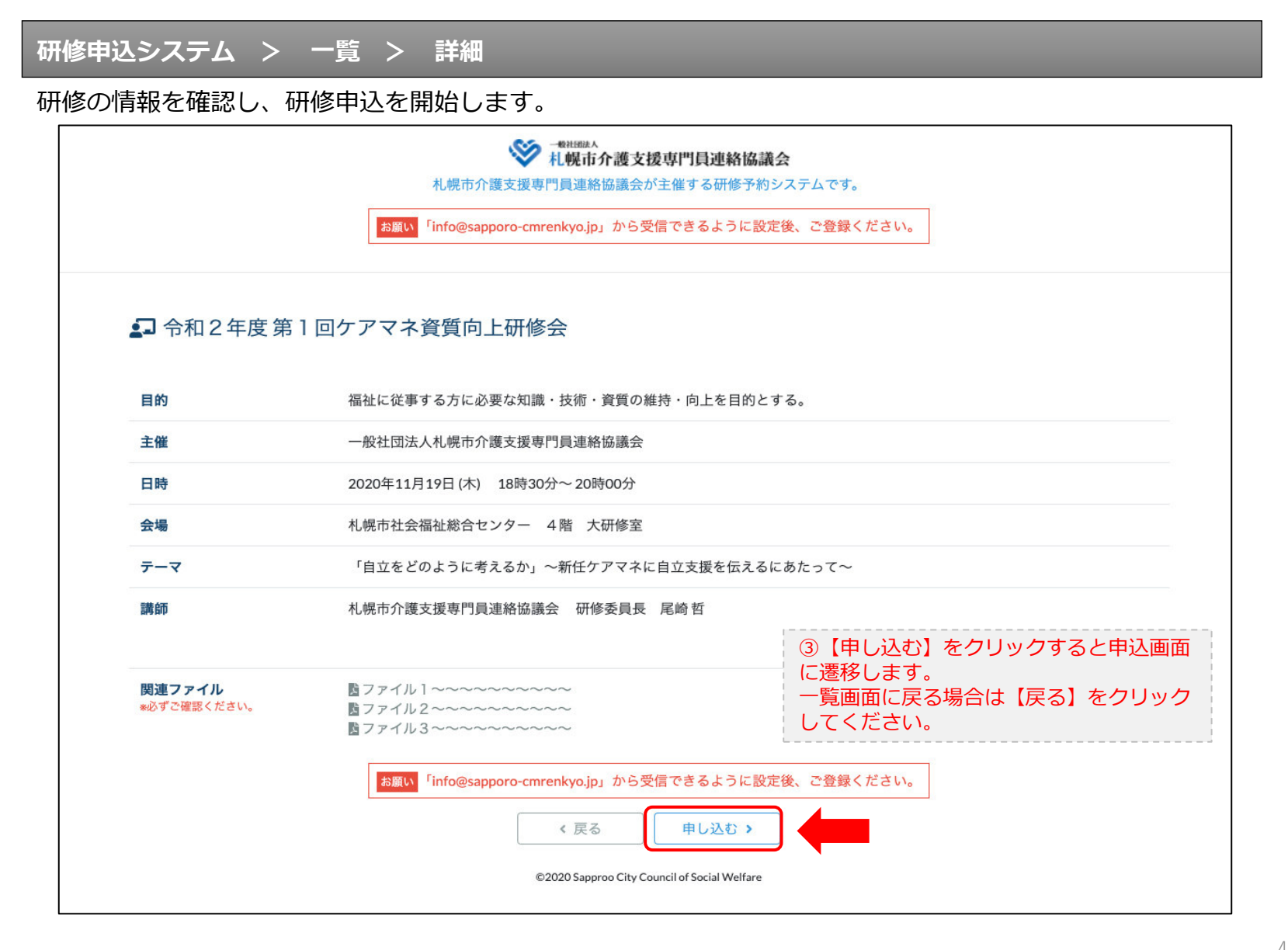

#### **研修申込システム > 一覧 > 詳細 > 申込 入力**

受講者の情報を入力して、研修に申し込みます。

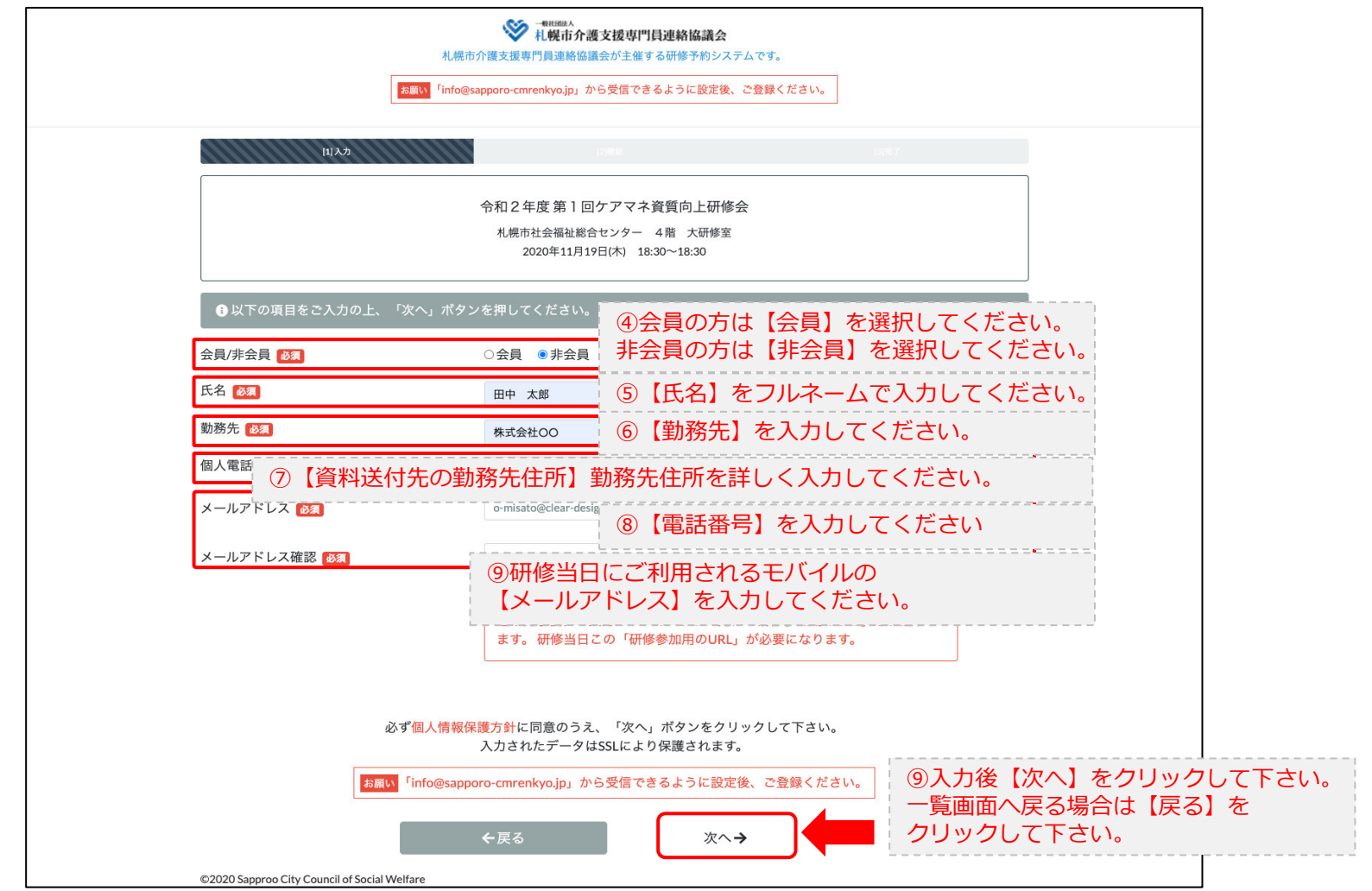

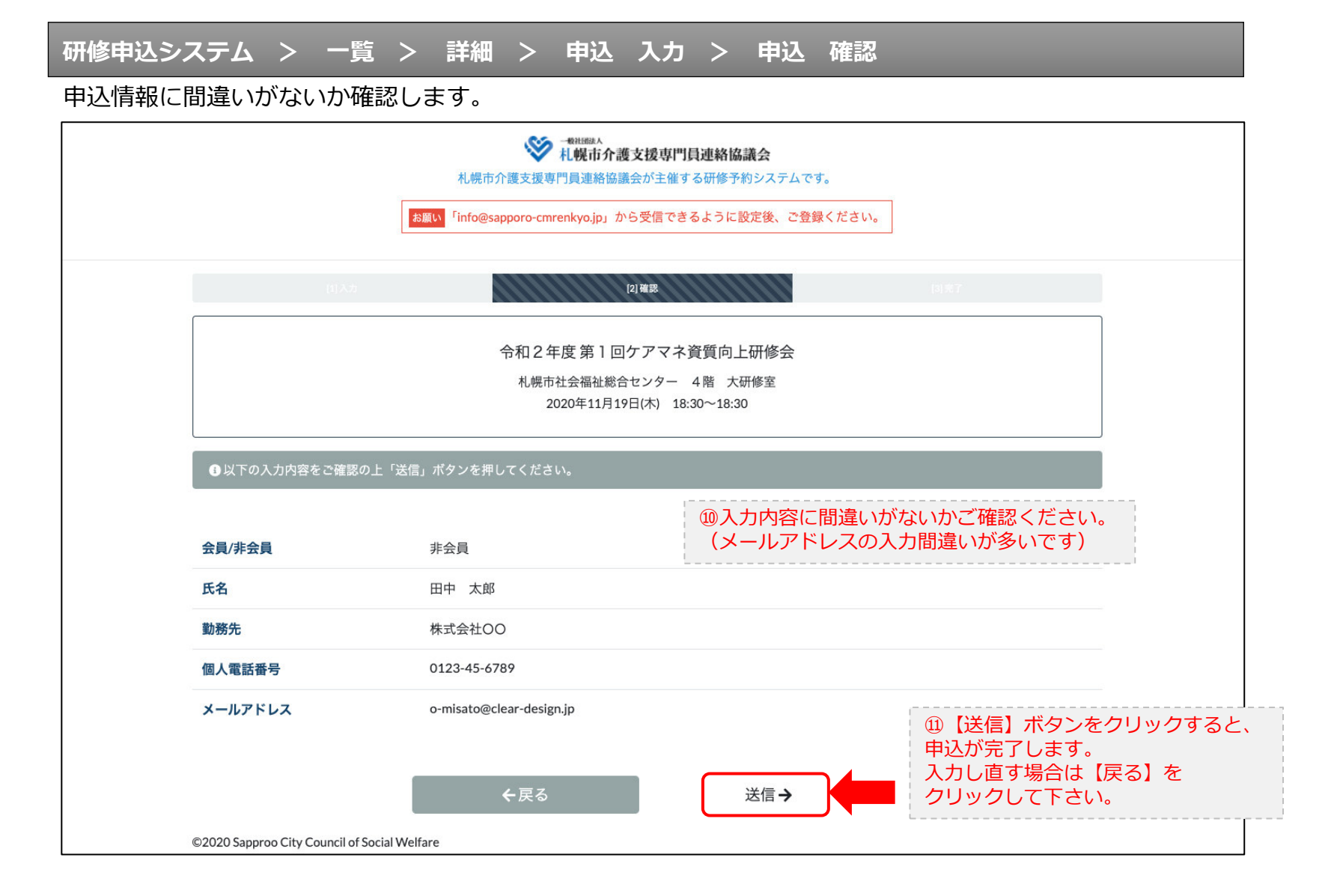

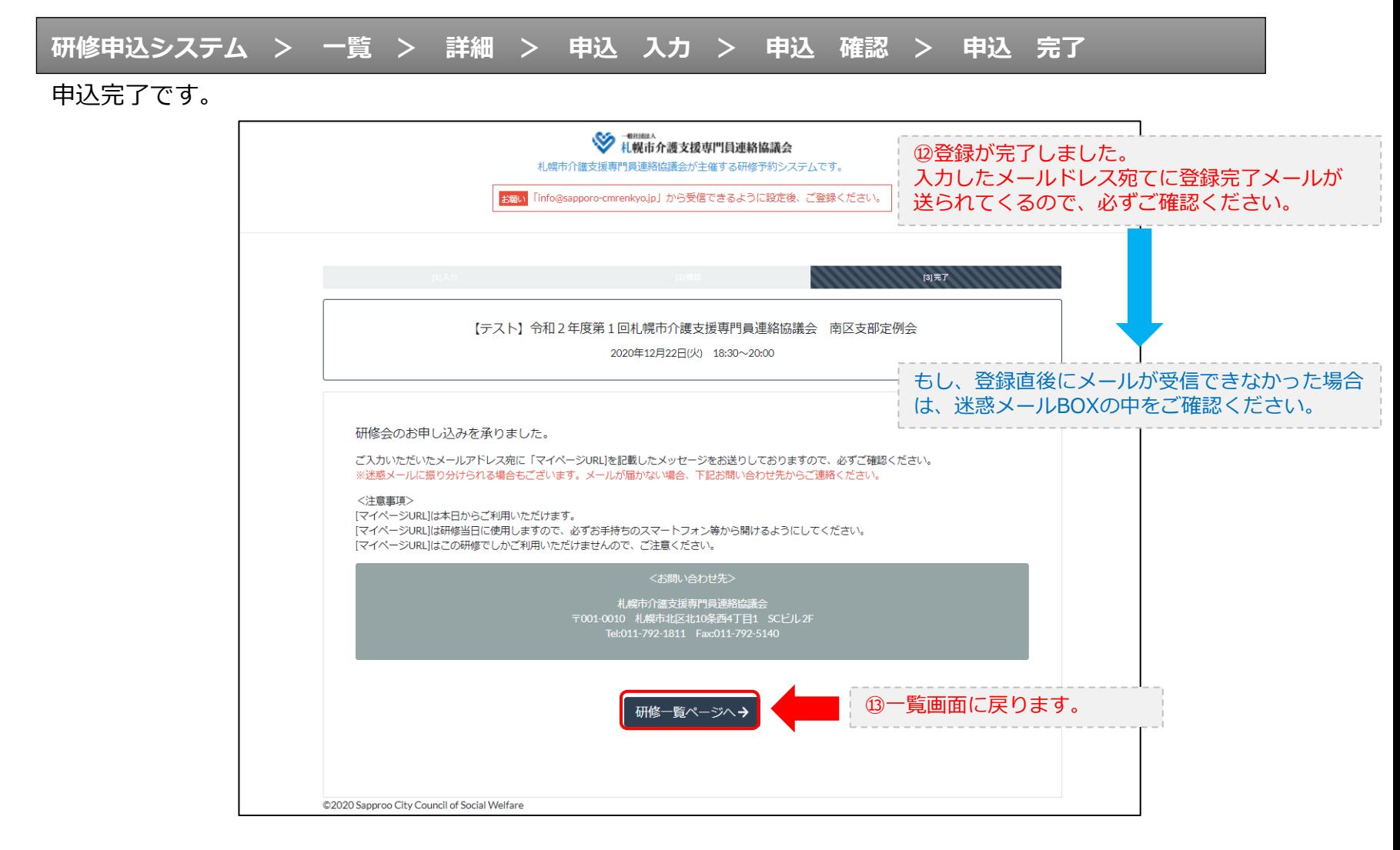

#### **研修申込完了メール**

#### 入力したメールアドレス宛てに重要なメールが届きます。

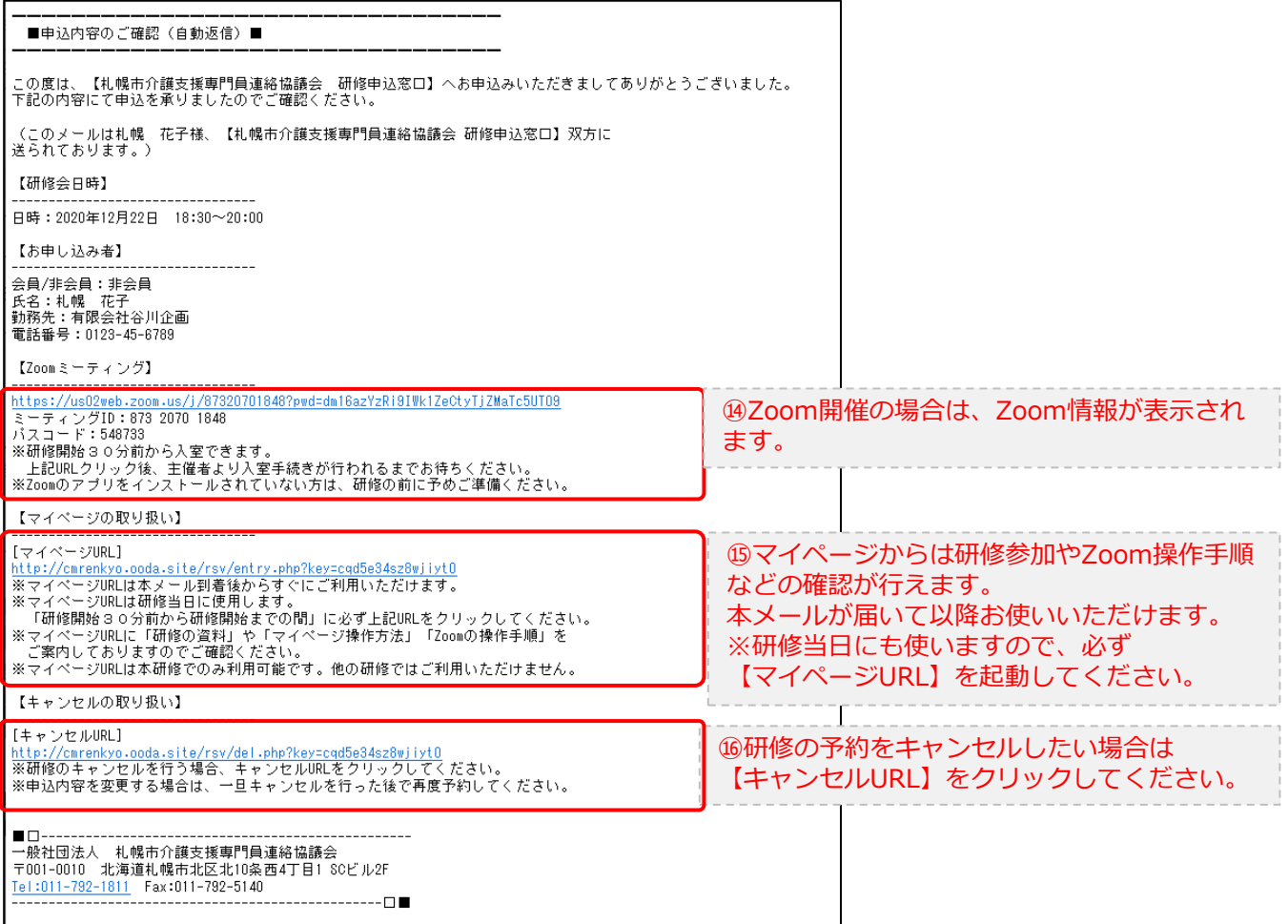

2.マイページをみる

#### **マイページ**

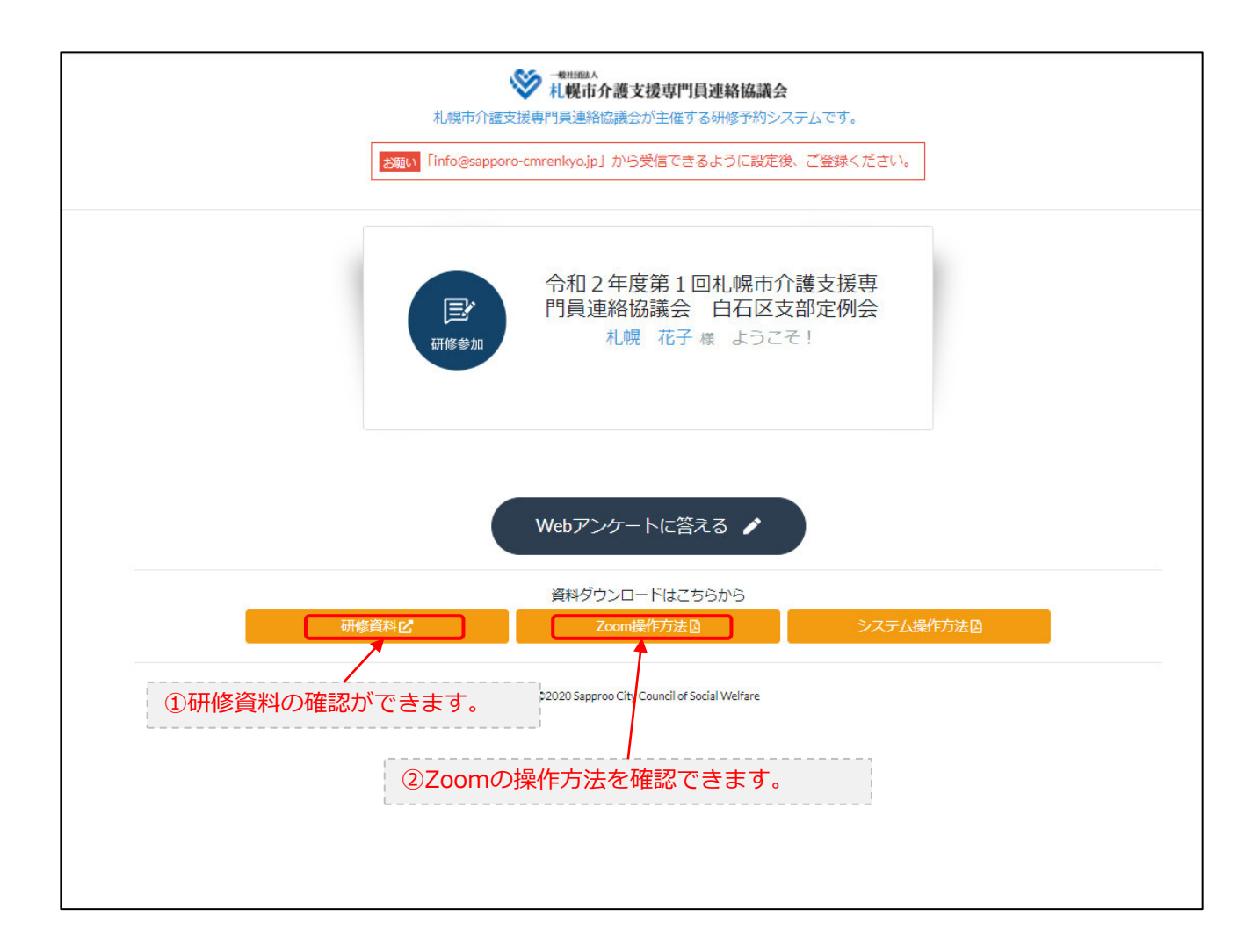